# **Áttekintés**

#### $\triangleright$  Mi a web? / A web rövid története

- $\blacktriangleright$  Kliens–szerver architektúra
- $\blacktriangleright$  Néhány alapfogalom
- $\blacktriangleright$  Kliens- illetve szerver oldali technológiák áttekintése
- $\triangleright$  Miről lesz szó... (kurzus/labor/vizsga)

( ロ ) ( d ) ( d ) ( d ) ( d )  $2QQ$ 2 / 27

# A web rövid története

#### WWW (World Wide Web - Világméretű Hálózat)

1989 – Tim Berners-Lee (CERN – Európai Részecskegyorsító Intézet) javaslata:

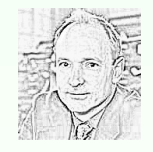

- ▶ "hiperszöveg rendszer" alkalmazása kutatók közti kommunikáció javítására
- $\triangleright$  szöveges információ, képek, (mozgókép, hanganyag) hiperhivatkozások (hyperlink) segítségével összekapcsolt rendszere
- ► ötlet:
	- a Gopher protokoll-tól kölcsönzött
	- hiperszöveg (hypertext), hiperhivatkozás (hyperlink) elve ismert már a 1970-es években
- $\blacktriangleright$  1992 január, Genf a WEB első nyilvános használata

# Web programozás

## 2011–2012

Internet vs. web

#### Internet:

 $\blacktriangleright$  globális adatközvetítő  $rendszer / számítógépes$ hálózatok világhálózata

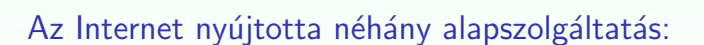

B E

- $\blacktriangleright$  e-mail (elektronikus levelezés)
- $\blacktriangleright$  levelezési listák
- $\blacktriangleright$  "chat" (csevegés)
- $\blacktriangleright$  állományok átvitele (ftp)
- $\blacktriangleright$  távoli terminál elérése (telnet, ssh)
- "www" hiperszöveg, hipermédia grafikus felületen

1 / 27

그런 기  $OQ$ 

ロトメ 倒 トメ ミトメ ミトー

# A web rövid története

#### A WWW komponensei:

- 1. HTML-nyelven íródott Web-oldalak információ, hyperlinkek
- 2. Web-szerverek Web-oldalak rendelkezésre bocsátása (HTTP protokoll)
- 3. Web-böngészők (Web-browser, ügyfél vagy kliens program) információ lekérése (URL segítségével), formázott megjelenítése

#### A WWW elterjedése:

▶ NCSA Mosaic – az Illinois-i Egyetemen működő NCSA (National Center for Supercomputing Applications) által kibocsátott első ingyenes böngésző

(Marc Andreessen és csapata)

- $\triangleright$  egy éven belül már kb. 2 millióan használták
- $\blacktriangleright$  nvílt forráskódú

ロト イ母 ト イミト イモト 重  $2990$  $5/27$ 

# Böngészők

- $\triangleright$  Netscape Navigator (Marc Andreessen, Jim Clark)
- ▶ Microsoft Internet E[xplorer \(1995, '99](http://www.w3.org/History/19921103-hypertext/hypertext/WWW/TheProject.html)-től ez a legnépszerűbb)
- $\blacktriangleright$  Lynx (1993, Kansas) szöveges terminálokra
- Mozilla (2002, nyílt forráskódú), Mozilla Firefox (2004)
- ▶ Opera (1994, Norvégia), [Safari \(2003, M](file:getfirefox.com)ac OS), Chrome (2008)

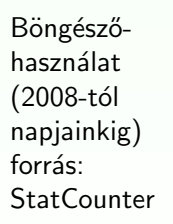

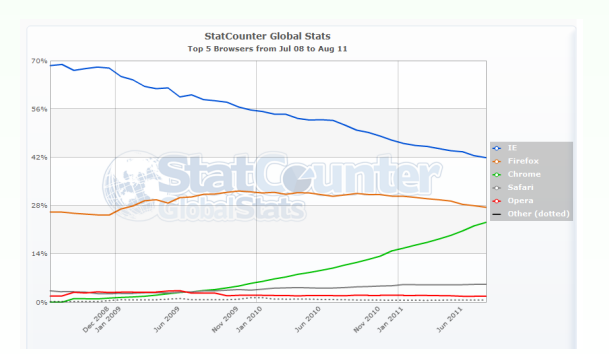

# A web rövid története – webhelyek számának növekedése

- $\blacktriangleright$  1993 közepén kb. 130 webhely, a vége fele közel 600
- $\blacktriangleright$  1994 majdnem 3000
- $\blacktriangleright$  1996 elején több mint 90 000
- $\triangleright$  jelenleg  $\ldots$  ~324,697,205 webhely (netcraft)

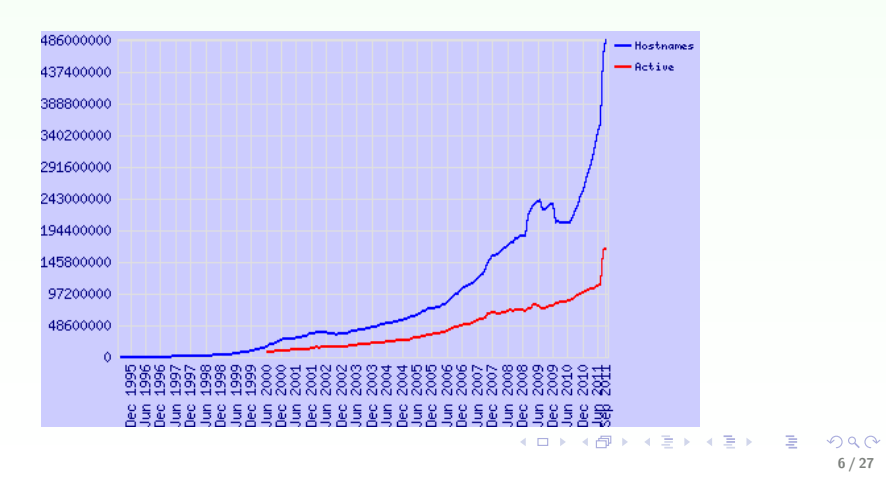

# történelmi érdekességek...

- Egyik legrégebbi fennmaradt oldal (Egyike a Tim Berners-Lee által készített oldalaknak, '92): World Wide Web
- A legelső böngésző (Tim Berners–Lee gépén)

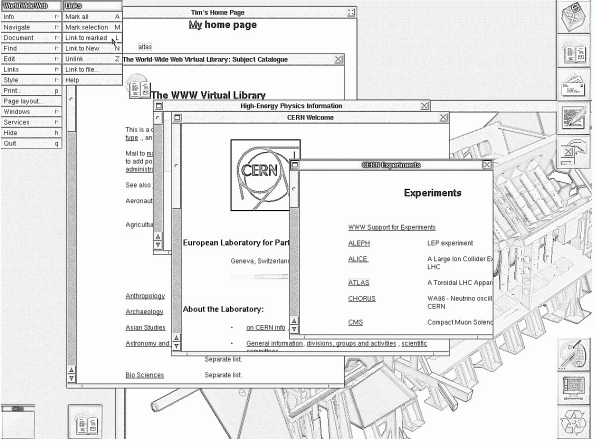

# A web fejlődése

#### Igény a dinamikus tartalomra

- <sup>I</sup> kezdetben: statikus HTML oldalak
- $\blacktriangleright$  interaktív oldalak:
	- $\blacktriangleright$  adatok bevitele
	- $\blacktriangleright$  adatok feldolgozása
	- $\triangleright$  aktuális adatok megjelenítése (pl. adatbázisból)
	- ⇒ dinamikusan létrehozott HTML oldalak
- $\blacktriangleright$  megjelenítési lehetőségek szélesedő skálája
- $\blacktriangleright$  multimédiás tartalom

### fejlődés iránya

▶ a Web-es felhasználói interfész közelítése a desktop-alkalmazásokéhoz

#### ロト (例) (目) (目) (目) 目 のぐぐ 9 / 27

# Statikus HTML oldal lekérése

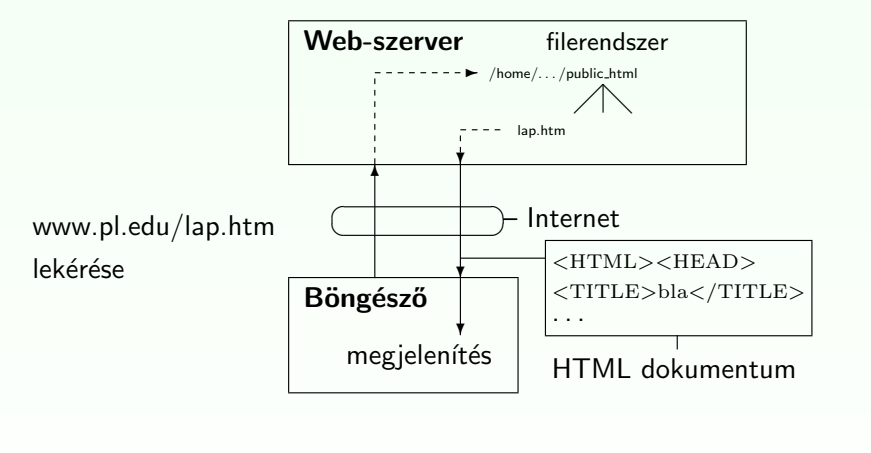

Figure: Egyszerű HTTP kérés

# Kliens-szerver architektúra

A Web kliens-szerver architektúrát alkalmaz az információk megosztására és terjesztésére.

### A rendszer működése:

- ► kliens program (web-böngésző)  $\stackrel{\mathsf{kep}}{\rightarrow}$  Internetre rákapcsolt web-szerver
- ► web-szerver: értelmezi az üzenetet  $\stackrel{\mathsf{v} \acute{\mathsf{a}}} \rightarrow$  kliens válasz = a kért dokumentum + kiegészítő információk
- ▶ böngésző: értelmezi a kapott állományt, majd megjeleníti/lementi/futtatia azt a felhasználói gépen
- ▶ az információ-csere a HTTP protokoll segítségével történik

K ロ ▶ K @ ▶ K ミ ▶ K ミ ▶ │ ミ │ K 9 Q Q 10 / 27

# Dinamikusan létrehozott HTML oldal

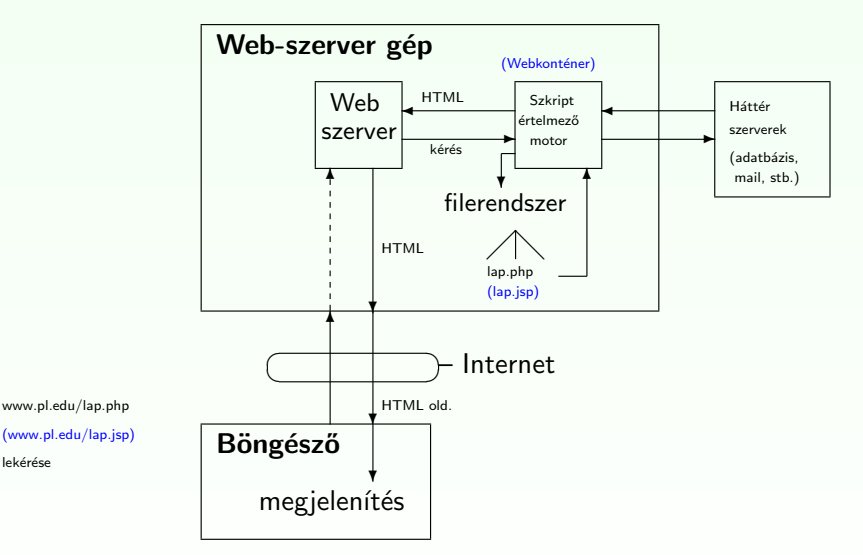

#### Figure: HTTP kérés web-alkalmazás esetén

Minden erőforrás a WEB-en egy címmel rendelkezik, amelynek formátumát a Uniform Resource Locator (URL) határozza meg

Egy URL a következő részekből áll:

[protokoll://][gazdagép ][:port ][kérés útvonala ]

- $\triangleright$  protokoll: meghatározza a kommunikáció módját (pl. http, https, ftp, mailto, stb.)
- $\triangleright$  gazdagép: azonosítja a számítógépet, amelynek a kérést címezzük [gépnév ].[altartomány(ok) ].[tartomány ]
- $\triangleright$  port: http-nél alapértelmezett a 80-as
- ► kérés útvonala: a kért erőforrás neve, elérési útként megadva (esetleg paraméterekkel)

http://www.cs.ubbcluj.ro/∼laura/webprg/index.htm

13 / 27

# HTTP protokoll

HyperText Transfer Protocol (Hipertext Atviteli Protokoll) ´ Böngésző  $\stackrel{\text{HTTP}}{\rightleftharpoons}$  Web-szerver

#### tulajdonságai:

- ▶ állapot nélküli
- $\blacktriangleright$  általános
- ▶ egyszerű, gyors

### HTTP üzenetváltás lépései:

- ▶ kliens és szerver közti kapcsolat felépítése (80-as port)
- ▶ a kliens egy kérést (request) küld a szervernek
- $\blacktriangleright$  a szerver a kérés fogadása és a kért feladatok elvégzése után egy választ (response) küld vissza a kliensnek
- $\triangleright$  mindkét fél bontja a kapcsolatot (HTTP 1.0) vagy a kapcsolat újrahasználható (HTTP 1.1)

# MIME szabvány

Multipurpose Internet Mail Extensions/ Többcélú internetes levélkiterjesztés

- $\triangleright$  eredetileg e-mailek formátumának jelzésére lett kifejlesztve
- $\triangleright$  a szerver által visszatérített dokumentum típusát adja meg a böngésző számára

## Típus megadása

- $\blacktriangleright$  általános alak: típus/altípus
- $\triangleright$  Pl.:text/plain, text/html, text/css, image/jpeg, image/gif
- $\triangleright$  kísérleti típus esetén az altípus x-el kezdődik (pl. video/x-msvideo)

## Tartalomtípusok listája

 $\blacktriangleright$  Internet Assigned Numbers Authority

K ロ ▶ K @ ▶ K 할 ▶ K 할 ▶ ( 할 → ) 익 Q Q Q 14 / 27

# HTTP protokoll

# A kérés (request) tartalma:

- $\triangleright$  információ a böngészőről (pl. ennek típusa és verziója)
- $\triangleright$  az alkalmazott formátum (pl. az alkalmazott HTTP protokoll verzió)
- $\triangleright$  paraméterek (pl. form-ban megadott vagy a hivatkozásban szereplő)

http://cs.ubbcluj.ro/jegyek.jsp?diakID=100&felev=1

 $\triangleright$  metódus - megadja az elvégzendő művelet típusát

#### metódusok:

- ► GET a paraméterek az URL-ben lesznek elküldve (inkább lekérdezésre ajánlott használni)
- ▶ POST a paramétereket az üzenet törzsében küldi a böngésző a szervernek

(ajánlat: használható adatmódosításra)

 $\triangleright$  más, kevésbé használt: HEAD, PUT, DELETE, OPTIONS, TRACE, CONNECT, PATCH

# HTTP protokoll

#### Visszajelzés:

- ▶ a visszaküldött objektum jellemzői:
	- ▶ kódolási formátum (sima szöveg, UUENCODE, zip, stb.)
	- $\triangleright$  típus (szöveges információ, kép, video, hang, bináris állomány, stb.)
	- $\blacktriangleright$  alkalmazott nyelv
- $\blacktriangleright$  "HTTP/1.1 200 OK" siker esetén
- $\triangleright$  a kért objektum (pl. HTML oldal)
- $\blacktriangleright$  hibaüzenet (ha szükséges)

## Néhány gyakoribb hibakód:

- $\blacktriangleright$  400 Bad Request The request contains bad syntax or cannot be fulfilled.
- $\blacktriangleright$  404 Not Found
- ▶ 414 Request-URI Too Long
- ▶ 500 Internal Server Error

K ロ ▶ K 레 ▶ K 코 ▶ K 코 ▶ 『코』 YO Q @ 17 / 27

# Kliens oldali technológiák

## **CSS**

- I HTML tag-ek megjelenítési stílusát adhatjuk meg a segítségével
- $\rightarrow$  egységes megjelenítést kölcsönöz a web-oldalnak
- ▶ a HTML oldal kinézete könnyen módosítható a CSS állomány módosításával

## Kliens oldali script nyelvek – JavaScript

- ▶ a HTML oldalak készítői számára egy programozási eszközt biztosít
- $\triangleright$  módosíthatja a HTML tartalmát, kinézetét (a HTML DOM objektumaihoz való hozzáférés által)
- $\blacktriangleright$  eseményekre tud reagálni
- $\triangleright$  a bevitt adat helyességének ellenőrzésére ad lehetőséget

# Kliens oldali technológiák

- $\triangleright$  a statikus HTML kliens oldali kiegészítései
- ▶ böngészőbe beépített (pl. JavaScript) vagy hozzáadott segédprogram használata szükséges (pl. JVM-plugin, Java Applet futtatásához)

### Konkrét kliens oldali technológiák:

- $\blacktriangleright$  Egymásba ágyazható stíluslapok (Cascading Style Sheets)
- $\triangleright$  Kliens oldali script nyelvek: pl. JavaScript, JScript, VBScript
- $\blacktriangleright$  Java Appletek
- $\triangleright$  Rich Internet Application (RIA) platformok: Adobe Flash, JavaFX, Microsoft Silverlight

AJAX - kliens és szerver közti aszinkron módon történő kommunikáció

**K ロ ▶ K 레 ▶ K 로 ▶ K 로 ▶ 트로 및 X 이익이** 18 / 27

# Szerver oldali technológiák

# Általános jellemzők, feladatok:

- $\triangleright$  Weboldal dinamikus létrehozása
- ▶ a felhasználótól jövő lekérdezésekre adott válasz, a felhasználó által bevitt adatok (HTML form) feldolgozása
- $\triangleright$  adatok lekérdezése (adatbázisból, XML fájlból vagy bármilyen más adatforrásból) illetve az adatok megfelelő formában való elküldése
- ▶ különböző Weboldalakhoz való hozzáférés ellenőrzése (pl. bizonyos oldalakat csak bejelentkezett felhasználó érhet el)
- ▶ a válasz testreszabása a böngésző típusának függvényében
- ▶ a hálózati forgalom csökkentése (pl. az elküldött tartalom be-/kitömörítése)

# Szerver oldali technológiák

### Konkrét szerver oldali technológiák:

- $\triangleright$  CGI
- $\triangleright$  Szerver-oldali script alapú technológiák (pl. PHP, ASP)
- $\blacktriangleright$  Java alapú technológiák (servlet, JSP)

# Egyebek

#### Szerver oldalon gyakran használt egyéb technológiák

- $\triangleright$  SQL adatbázis lekérdező nyelv, séma módosítás
- $\triangleright$  XML Extensible Markup Language

#### webalkalmazás:

alapgondolata: bizonyos webcímek mögött nem statikus tartalom van (pl. HTML), hanem a szerver a böngesző kérésére dinamikus tartalmat hoz létre, és küld el a böngészőnek.

> K ロ K K 御 K K 唐 K K 唐 K … - 重り  $PQQ$ 22 / 27

## $kilátások.$ .

21 / 27

 $OQ$ 

造

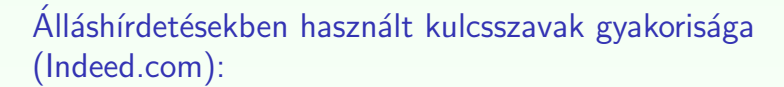

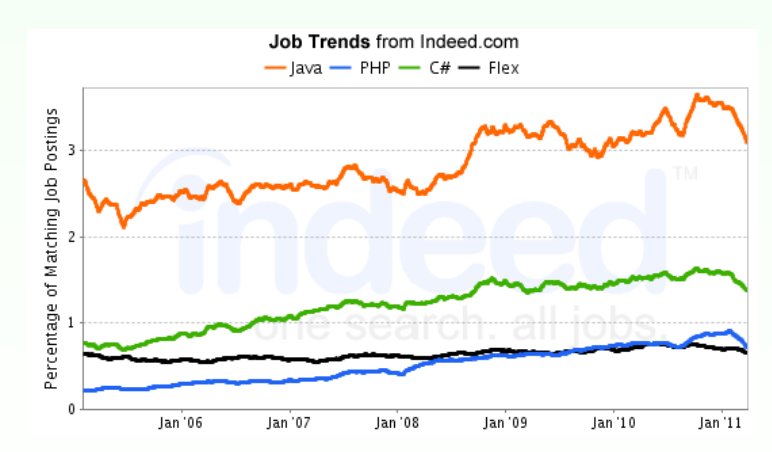

ロメ イ母メ イミメ イモメー

## Legnépszerűbb weboldalak által használt technológiák

#### alexa.com, 2011 nyara

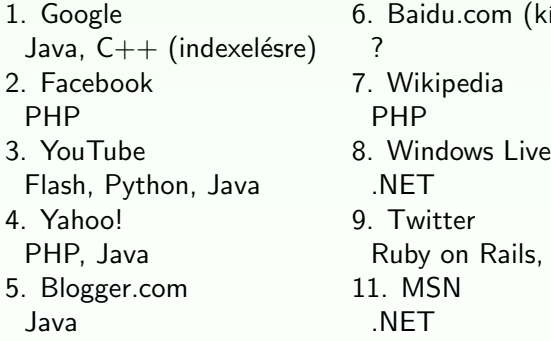

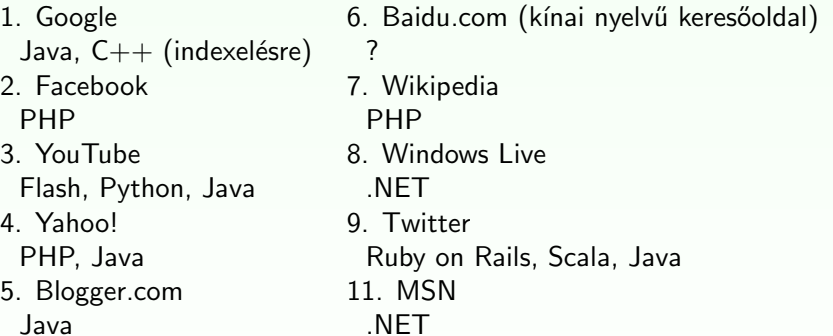

#### Tervezett kurzus-témák:

- $\blacktriangleright$  HTML, (XHTML), HTML DOM
- $\triangleright$  CSS
- $\triangleright$  Kliens oldali technológiák Script nyelvek JavaScript
- $\blacktriangleright$  AJAX Asinchronous JavaScript and XML
- $\triangleright$  Szerver oldali technológiák PHP
- $\blacktriangleright$  JAVA-alapú webalkalmazások:
	- $\blacktriangleright$  Servletek
	- $\blacktriangleright$  JSP
	- $\blacktriangleright$  JSP Tag-ek
	- $\triangleright$  MVC elv
	- $\blacktriangleright$  (JDBC adatbázishozzáférés)
	- $\blacktriangleright$  Struts keretrendszer
- $\blacktriangleright$  ASP.NET ismertető
- $\triangleright$  Rich Internet Applications (RIA) ismertető

#### Labortémák:

- $\blacktriangleright$  HTML + CSS
- $\blacktriangleright$  HTML Form  $+$  JavaScript
- $\blacktriangleright$  PHP
- $\blacktriangleright$  Servlet
- $\blacktriangleright$  JSP
- $\blacktriangleright$  JSP Tag-ek
- $\blacktriangleright$  JDBC
- $\blacktriangleright$  AJAX
- $\blacktriangleright$  Projekt

K ロ ▶ K @ ▶ K 할 ▶ K 할 ▶ ( 할 ) 1000 26 / 27

## A tantárgy honlapja

www.cs.ubbcluj.ro/∼laura/webprg

### Vizsga:

- $\blacktriangleright$  elmélet
- $\blacktriangleright$  gyakorlat projektbemutatás

Kérdések...?!?

25 / 27

**K ロ ▶ K 레 ▶ K 로 ▶ K 로 ▶ 트로 및 X 이익(N**